#### QUICK START GUIDE – APPLE iOS

V 0.107.07.2020

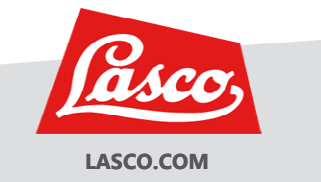

**DOWNLOAD LINK**

iOS

Available on the App Store  $\mathbf{L}$ 

https://apple.co/3gtz0oa

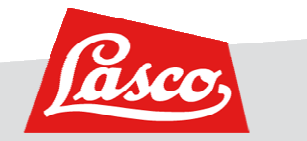

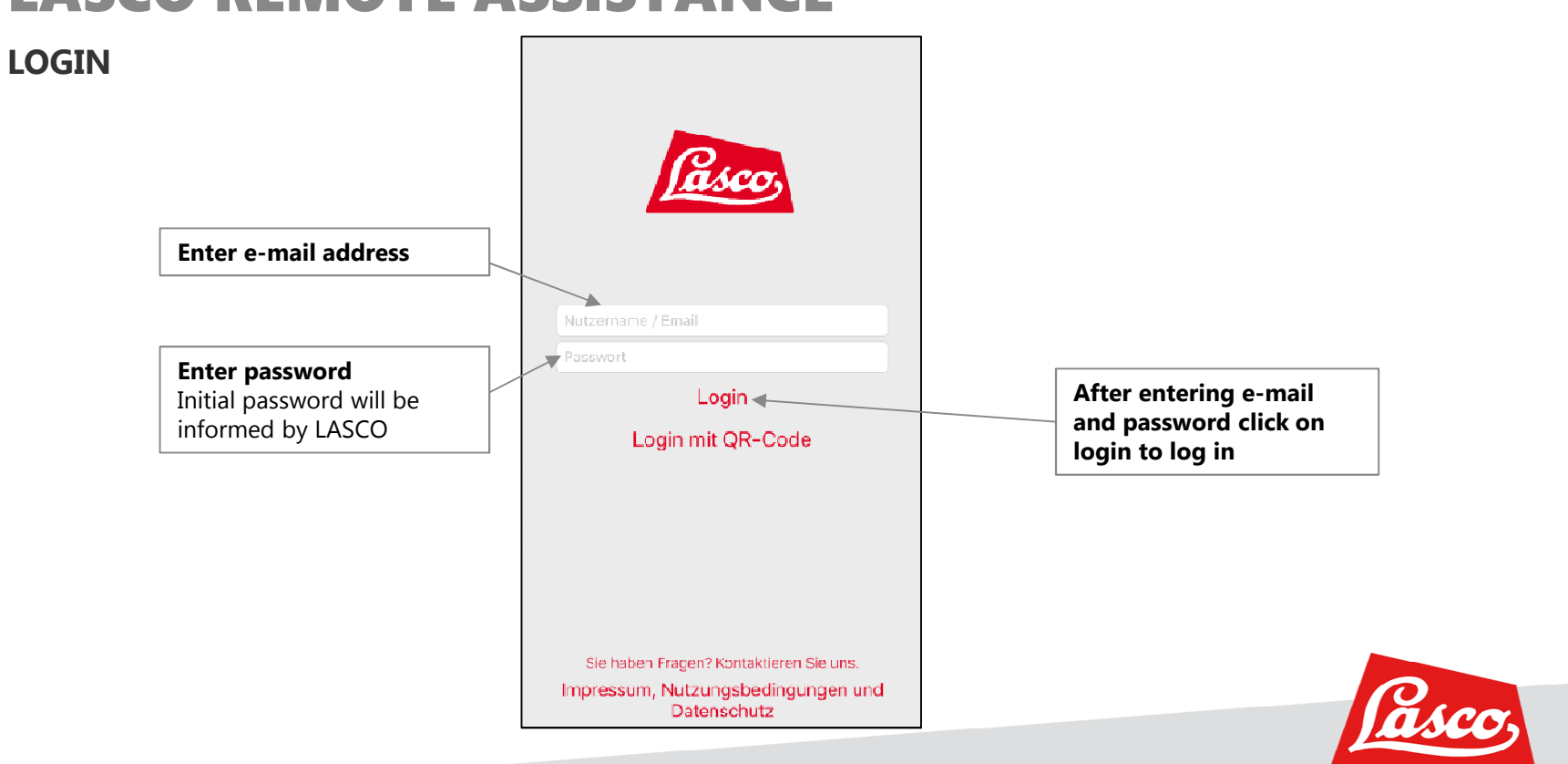

3

#### **GENERAL OPERATING CONCEPT – MAIN MENU, ACTIVE MAIN MENU POINT**

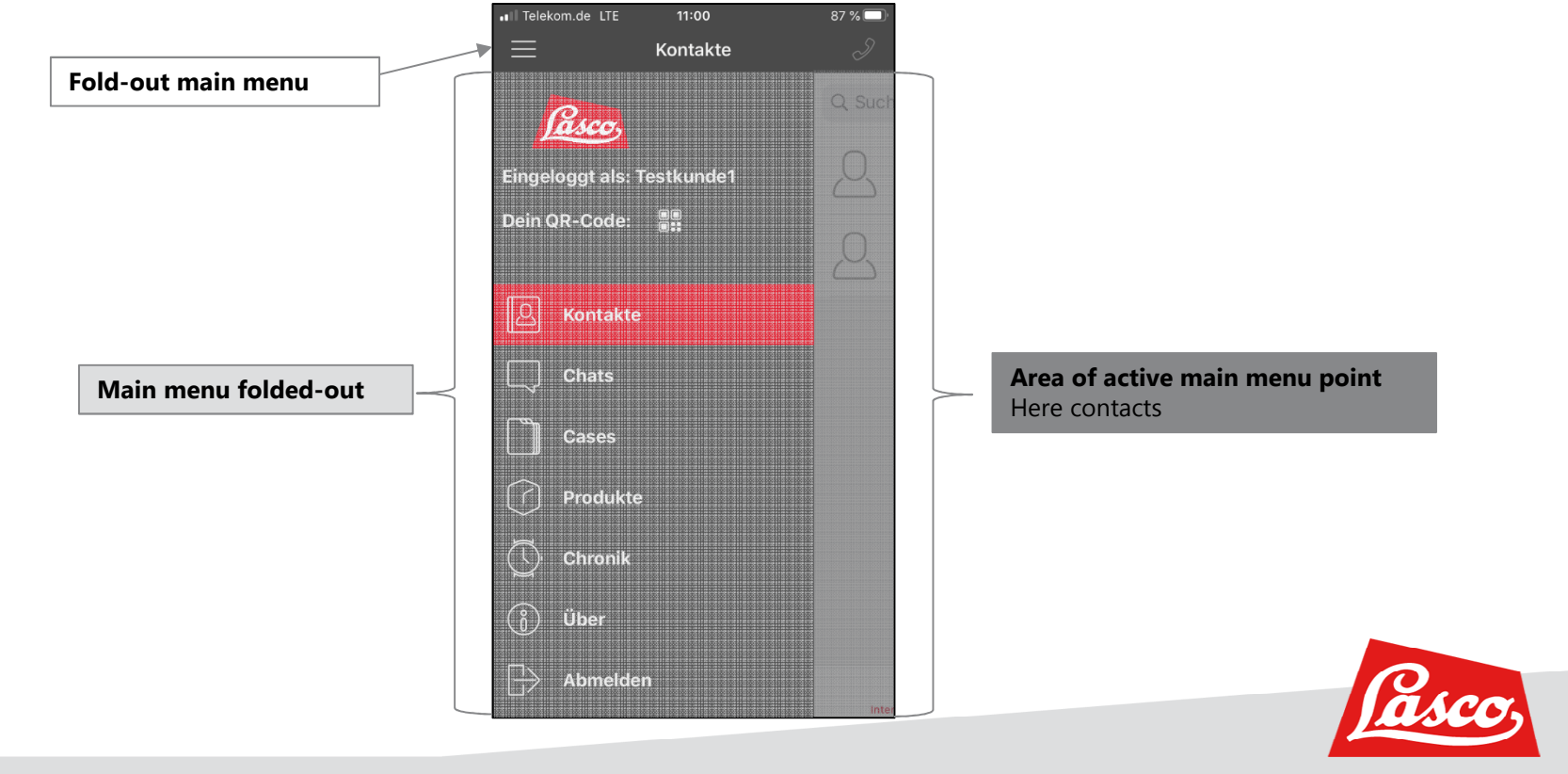

#### **GENERAL OPERATING CONCEPT – ACTIVE MAIN MENU POINT, SUBMENU**

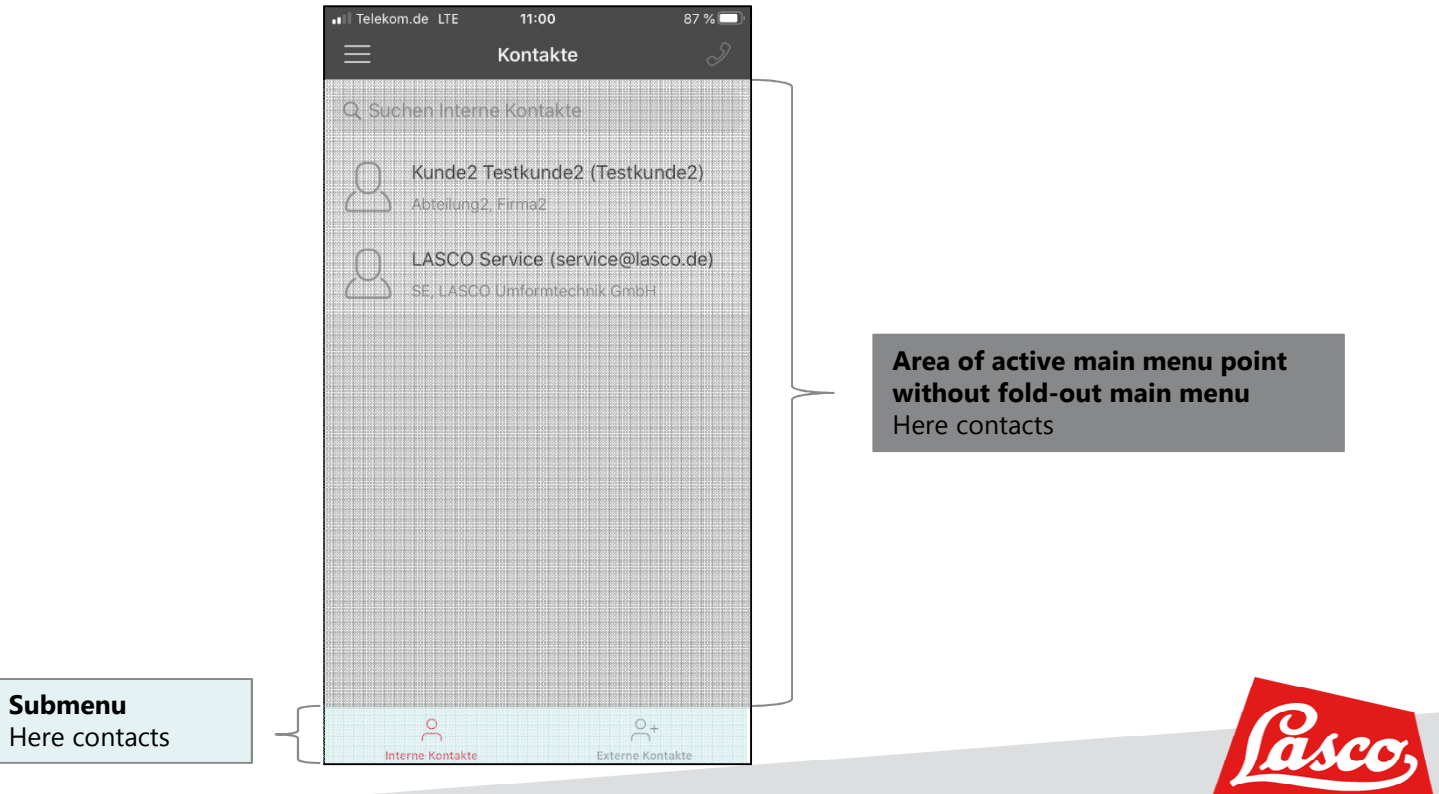

#### **CALL SOMEONE**

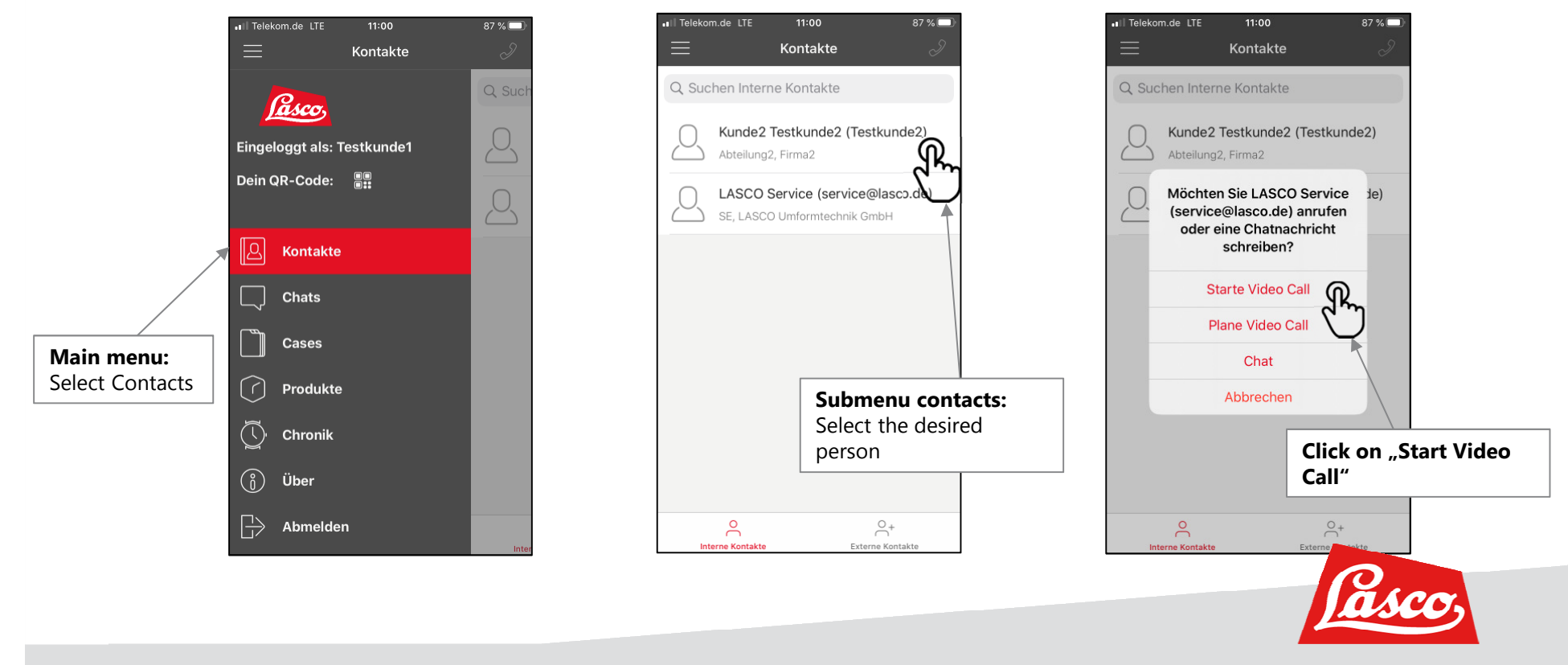

#### **OPTIONS DURING THE CALL**

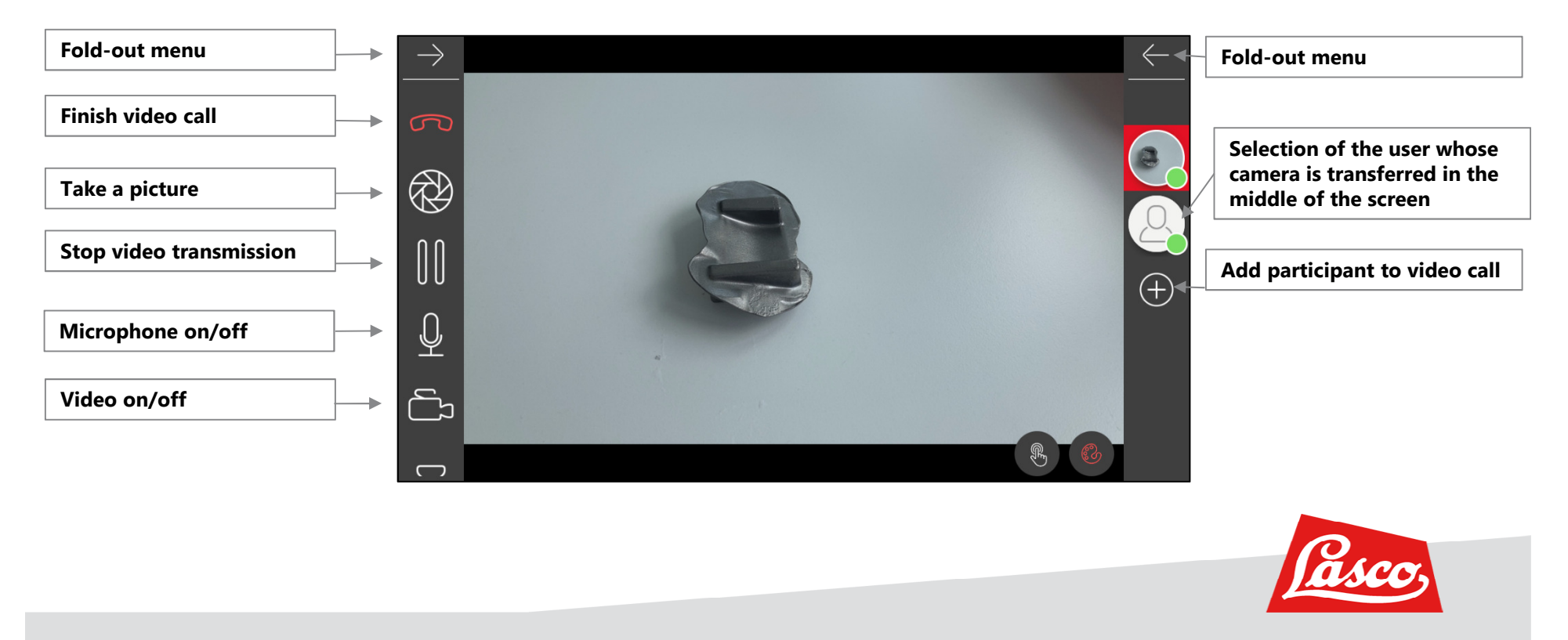

#### **OPTIONS DURING THE CALL**

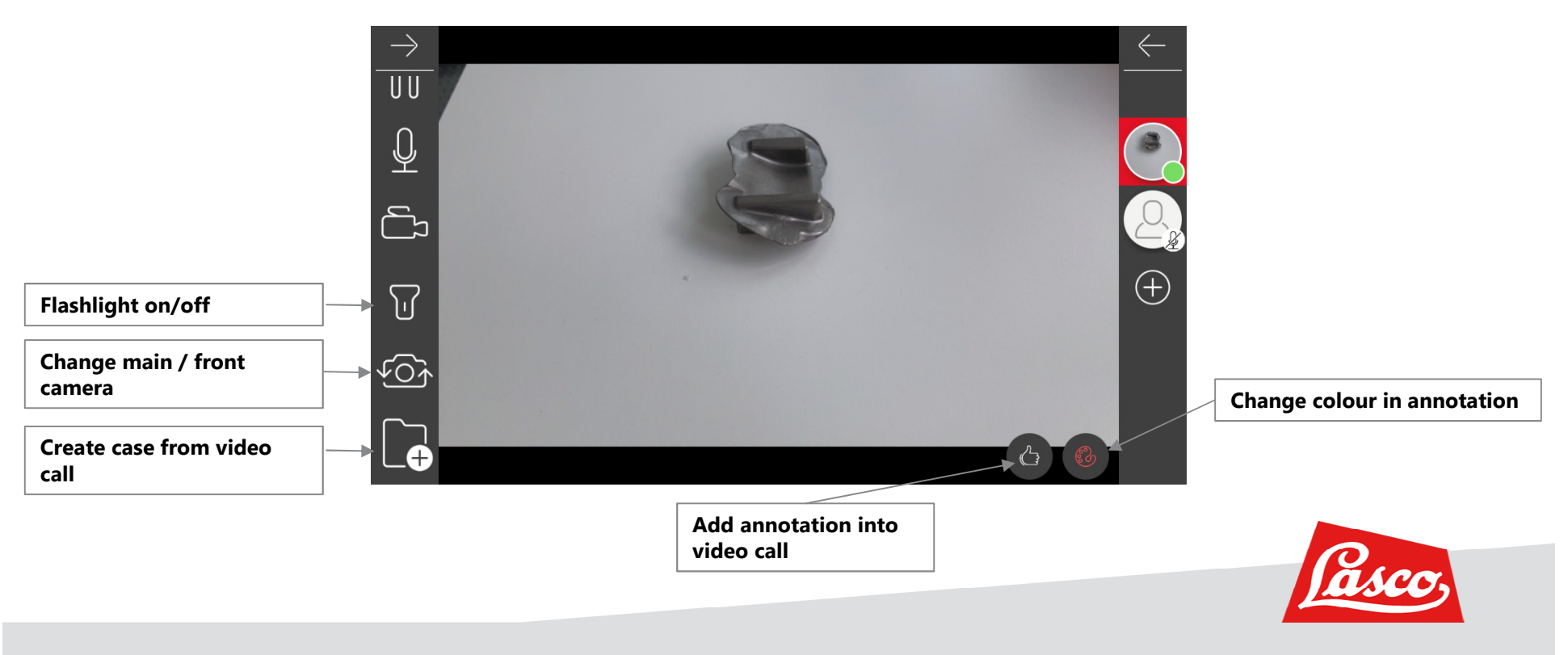

#### **OPTIONS DURING THE CALL**

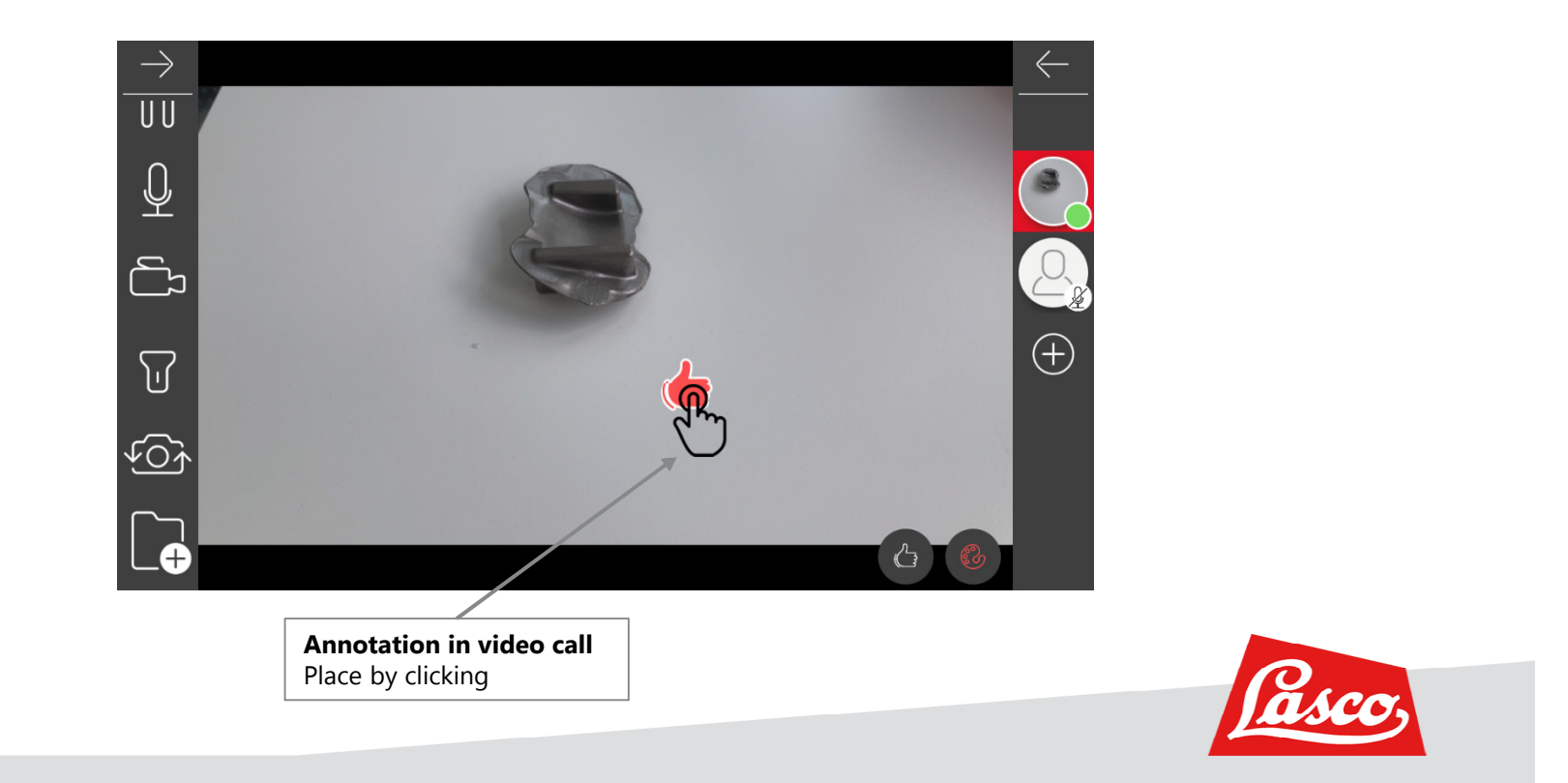

#### **CHAT WITH SOMEONE**

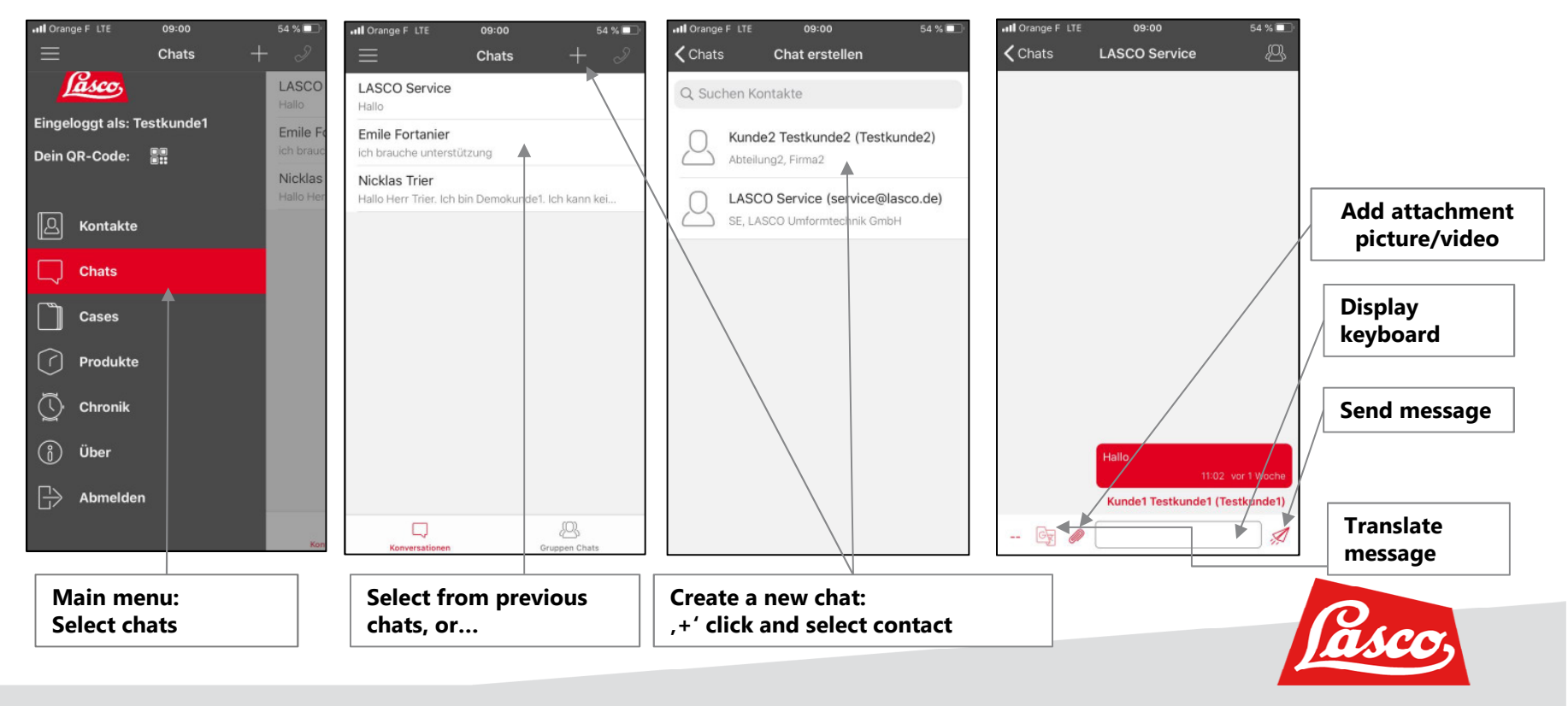

#### **CREATE A CASE**

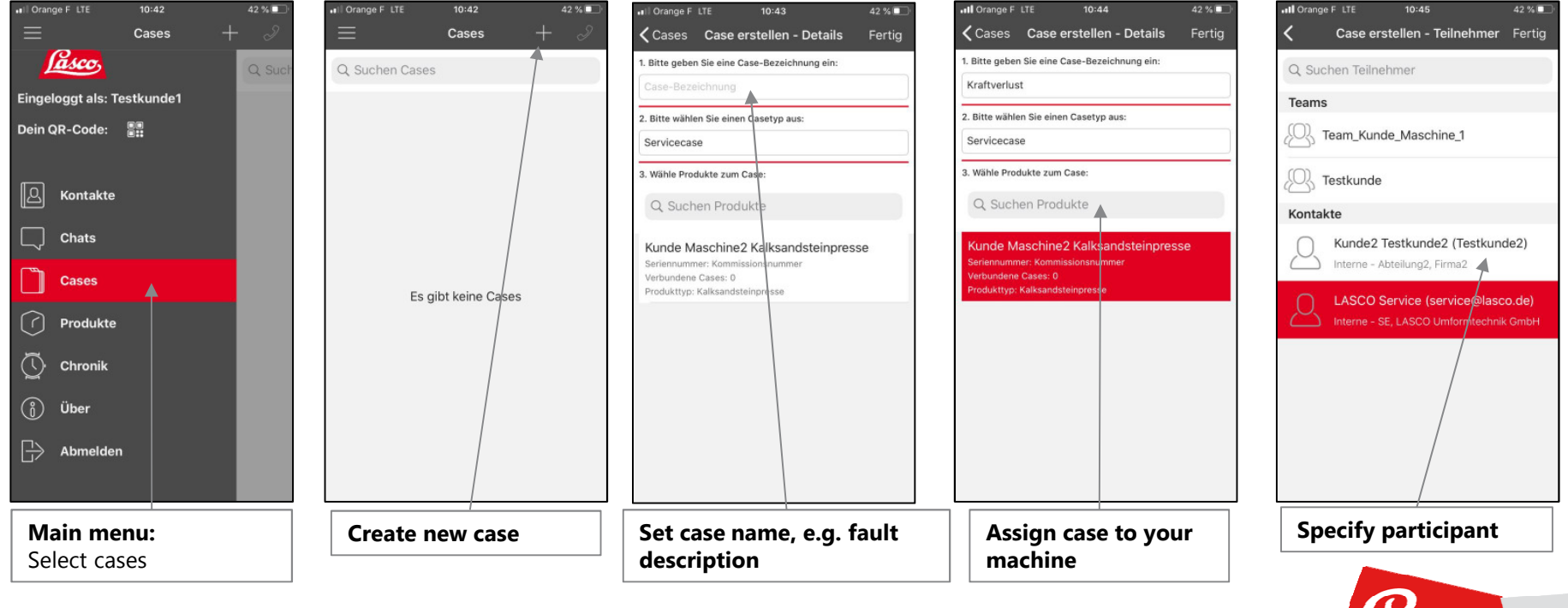

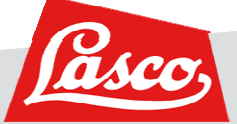

#### **ADD IMAGES OR VIDEOS TO A CASE**

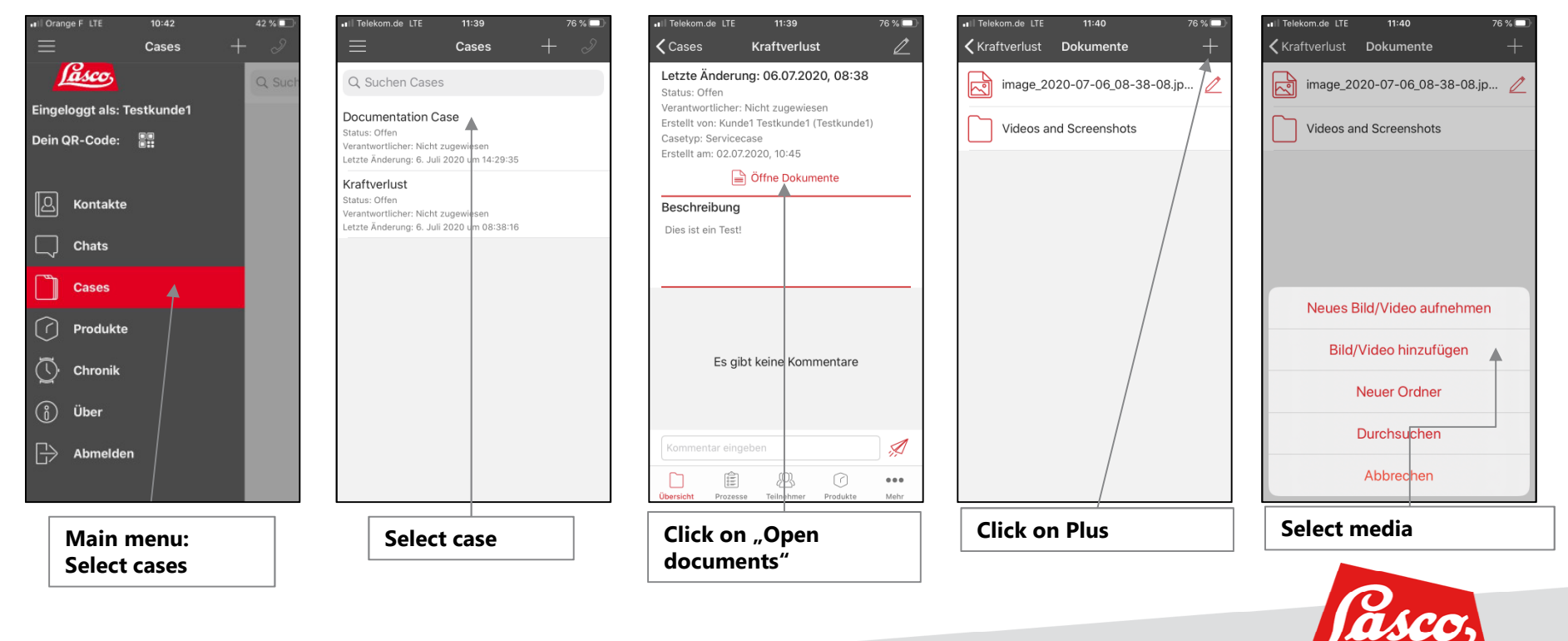

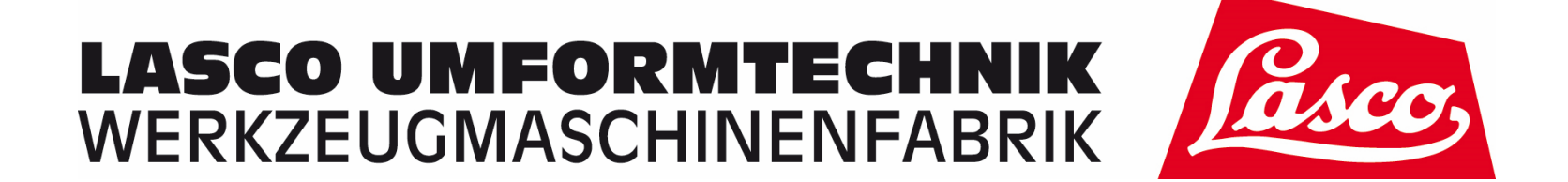

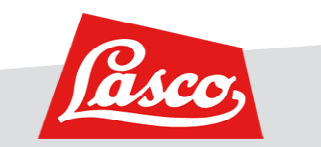